# Java GUI Programming AWT/SWING - Event

AWT EVENT-DRIVEN PROGRAMING

ERIC Y. CHOU, PH.D. IEEE SENIOR MEMBER

Procedural vs. Event-Driven Programming

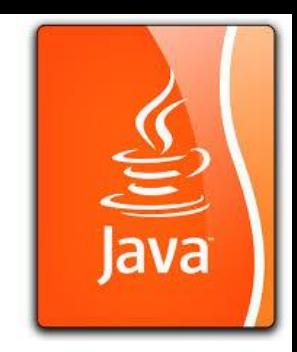

- Procedural programming is executed in procedural order.
- In event-driven programming, code is executed upon activation of events.

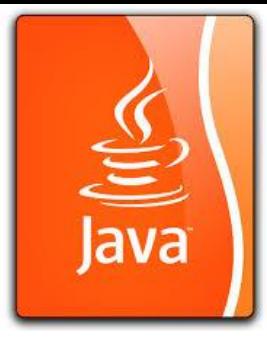

### Event-Driven Paradigm in AWT/Swing

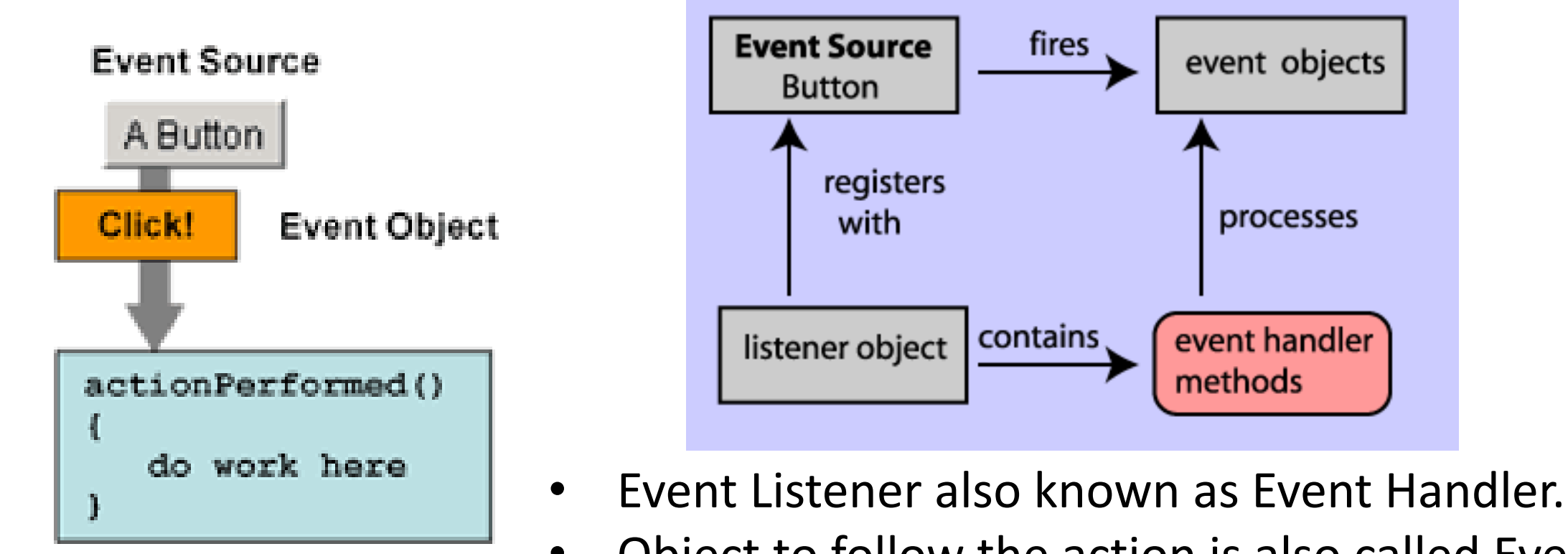

**Event Listener** 

• Object to follow the action is also called Event Target.

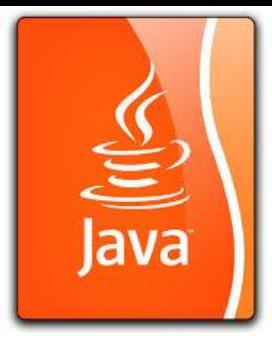

## Register an Event Listener and Handler

- 1.Define the Listener Class
- 2.Create an Listener object
- 3.Attach the Listener object to button

Source object (e.g., button) Listener object contains a method for processing the event.

#### Trace Execution

}

}

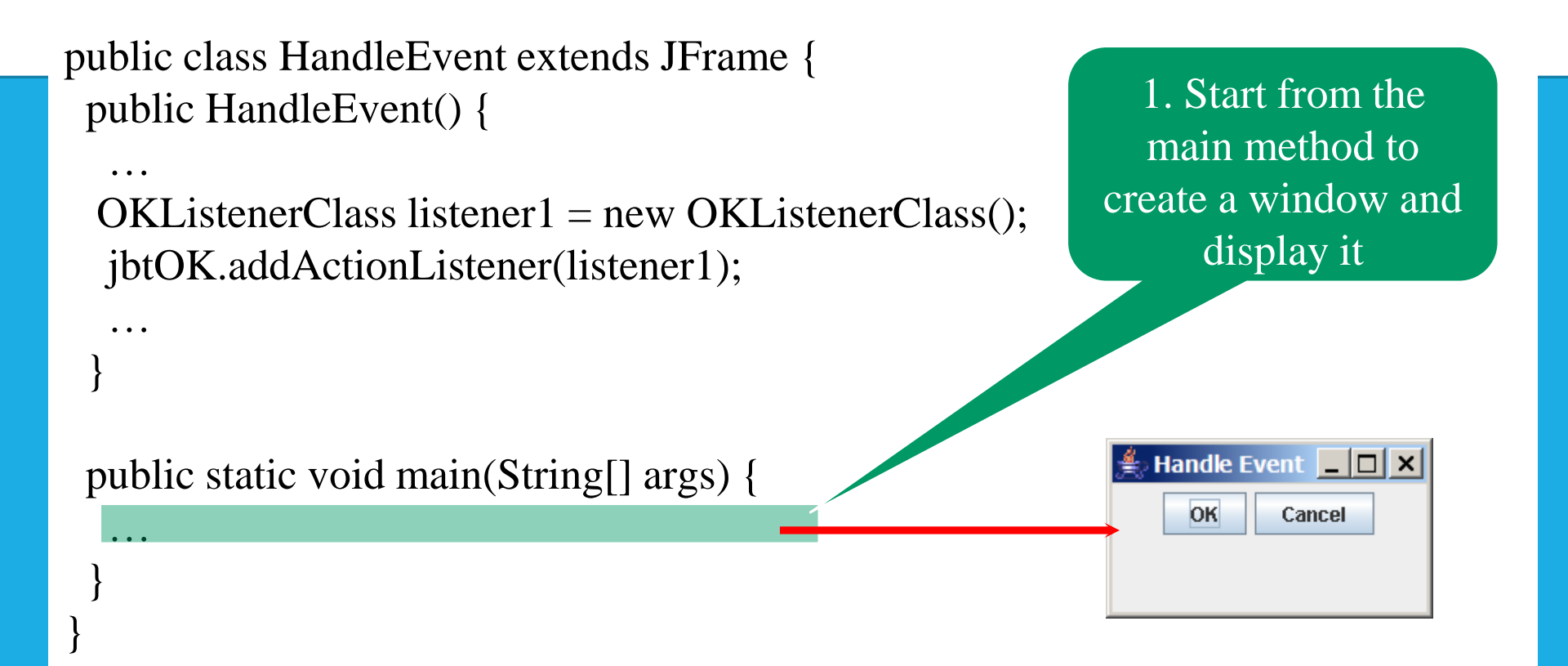

class OKListenerClass implements ActionListener { public void actionPerformed(ActionEvent e) { System.out.println("OK button clicked");

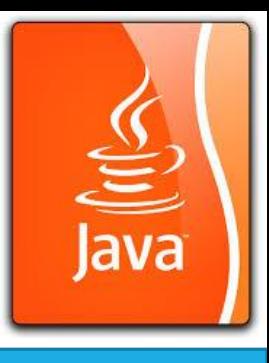

#### Trace Execution

…

…

}

}

}

}

}

```
public class HandleEvent extends JFrame {
public HandleEvent() {
```
 $OKListenerClass$  listener1 = new OKListenerClass(); jbtOK.addActionListener(listener1);

```
public static void main(String[] args) {
…
```

```
class OKListenerClass implements ActionListener {
public void actionPerformed(ActionEvent e) {
 System.out.println("OK button clicked");
```
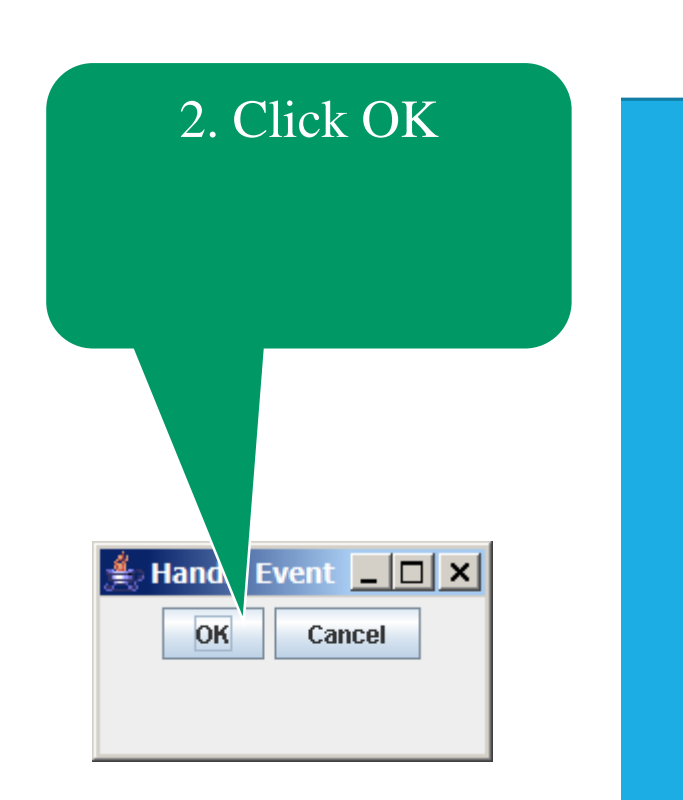

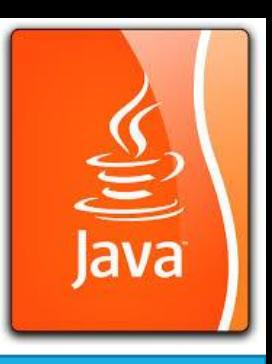

#### Trace Execution

}

public class HandleEvent extends JFrame { 3. Click OK. The public HandleEvent() { JVM invokes the … listener's  $OKListenerClass listener1 = new OKListenerClass()$ ; actionPerformed jbtOK.addActionListener(listener1); method… }  $\triangleq$  Handle Event  $\boxed{\square}$  X public static void main(String[] args) { **OK** … Cancel } } class OKListenerClass implements ActionListener { public void actionPerformed(ActionEvent e) { **Exicommand Prompt** - java Ha... **4 8 3 X**  $|c:\text{book}>$ java HandleEvent System.out.println("OK button clicked"); OK button clicked }

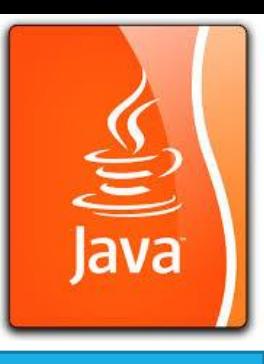

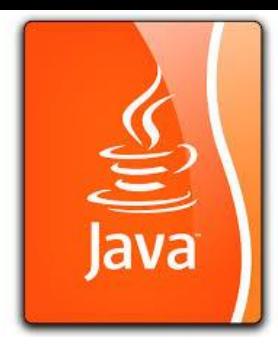

# Demo Program: HandleEvent.java

Go BlueJ!!!

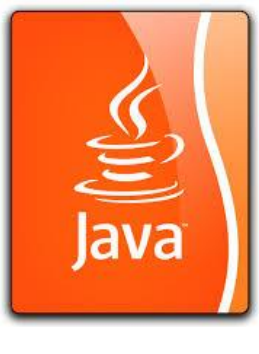

## ActionListener Class and Event Handler

**Create an listener object (Listener Object):**  OKListenerClass listener1 = new OKListenerClass(); **Add the Listener to button (Event Source):**  jbtOK.**addActionListener**(listener1); **Listener Class Definition and the Event Handler Method:**  class OKListenerClass implements ActionListener { @Override public void actionPerformed(**ActionEvent e**) { System.out.println("OK button clicked"); }

}

**Anonymous Inner Class:** 

**Lambda Expression:**

}

);

}

);

jbtOK.**addActionListener**( **e**-> {

jbtOK.**addActionListener**(new ActionListener(){ public void actionPerformed(**ActionEvent e**) { System.out.println("OK button clicked"); }

System.out.println("OK button clicked");